# After Effects Advanced

Dive into the dynamic world of Adobe After Effects with this advanced course, designed to elevate your animation and motion graphics skills. From mastering 3D layers and custom shapes to optimizing animations with expressions, you'll create captivating visuals that stand out in any project.

Group classes in NYC and onsite training is available for this course. For more information, email <a href="mailto:corporate@nobledesktop.com">corporate@nobledesktop.com</a> or visit: <a href="https://www.nobledesktop.com/classes/after-effects-advanced">https://www.nobledesktop.com/classes/after-effects-advanced</a>

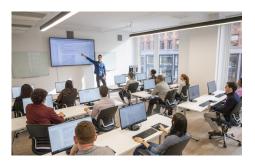

hello@nobledesktop.com • (212) 226-4149

# **Course Outline**

#### Working with 3D in After Effects

- · Working with Layers in 3D Space
- · Creating & Animating Camera & Light Layers

#### **Working with Shape Layers**

- Creating & Formatting Shape Layers
- · Creating Custom Shape Layers with the Pen Tool
- · Editing Shape Layer Vertices
- Working with Shape Layer Effects (Pucker & Bloat, Repeater, Etc.)

#### **Advanced Text Animation**

- · Animating Text as a Graphic
- · Working with Dingbat Fonts
- · Creating Custom Text Animators & Saving Presets

### Creating Custom Easing with the Graph Editor

Using the Graph Editor

### **Animating with Effects**

Using Effects

### **Optimizing Animations with Expressions**

- · Adding Expressions to Properties
- Creating More Complex Expressions
- · Wiring Parameters with Expressions

#### **Beyond Position Keyframes**

• Using the Motion Sketch Panel to Capture Motion

- Using the Smoother Panel to Soften Movement
- Using the Nulls to Paths Panel

## **Working with Audio**

- Adding Markers to Audio
- Working with Audio Effects
- Generating Keyframes from Audio Layers